## **BAB III**

### **METODE PENELITIAN**

#### **3.1 Desain Penelitian**

Desain penelitian merupakan cetak biru (*blue* print) bagi pengumpulan, pengukuran dan penganalisisan data. Atau dapat juga diartikan desain penelitian menyatakan baik struktur masalah penelitian maupun rencana penyelidikan yang akan dipakai untuk memperoleh bukti empiris mengenai hubungan-hubungan dalam masalah.

(Husein Umar,2000:54)

Desain penelitian yang digunakan dalam penelitian ini adalah desain

kausal. Husein Umar (2003:41) menyatakan bahwa : "Desain kausal berguna

untuk mengukur hubungan antara variabel riset, atau untuk menganalisis

bagaimana pengaruh suatu variabel terhadap variabel lainnya."

Sedangkan "Metode penelitian adalah suatu cara, jalan, pengaturan atau

pemeriksaaan sesuatu secara benar." (Husein Umar,2000:47)

Adapun metode penelitian yang digunakan dalam penelitian ini adalah

metode korelasional dan verifikatif.

Riset yang dirancang untuk menentukan tingkat hubungan variabelvariabel yang berbeda dalam suatu populasi disebut riset korelasional. Perbedaan utama dengan metode yang lain adalah adanya usaha untuk menaksir hubungan dan **bukan sekedar deskripsi**. Periset dapat mengetahui berapa besar kontribusi variabel-variabel bebas terhadap variabel terikatnya serta besarnya arah hubungan.

(Husein Umar,2003:47)

"Penelitian verifikatif adalah penelitian yang bertujuan untuk menguji hubungan-hubungan variabel dari hipotesis yang diajukan, disertai data empiris." (Ety Rochaety,2007:13)

# **3.2 Operasionalisasi Variabel**

Dalam penelitian ini akan dianalisis pengaruh *margin of safety* terhadap laba, kemudian variabel-variabel tersebut dijabarkan secara operasional sebagai berikut :

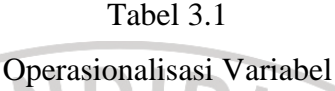

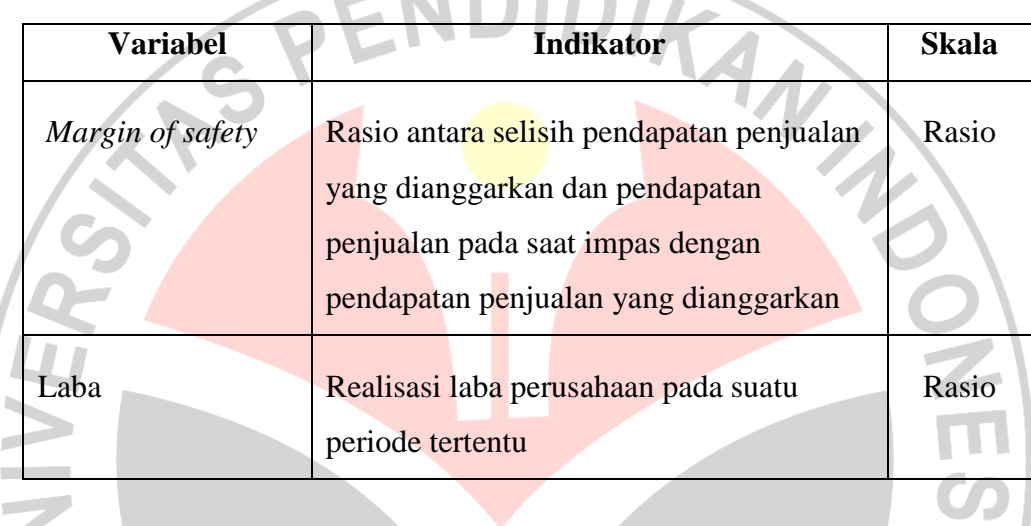

# **3.3 Populasi dan Teknik Sampling**

Dalam melakukan suatu penelitian seorang peneliti akan selalu berhadapan dengan objek penelitian, baik berupa manusia, benda maupun peristiwa-peristiwa yang terjadi. Objek penelitian yang dapat diteliti dinamakan populasi. Ronny Kountur (2003:137) mengungkapkan bahwa "Populasi adalah suatu kumpulan menyeluruh dari suatu objek yang merupakan perhatian peneliti. Objek penelitian dapat berupa makhluk hidup, benda-benda, sistem dan prosedur, fenomena dan lainlain"

Berdasarkan uraian di atas, maka populasi yang digunakan dalam penelitian ini adalah data mengenai perbandingan RKAP dan realisasi laba PT. Agronesia Divisi Barang Teknik Karet "Inkaba" dari mulai awal berdirinya perusahaan sebagai PT (tahun 2002) sampai dengan periode terakhir (tahun 2006) atau sebanyak 20 triwulan (lihat lampiran 8).

Teknik sampling yang digunakan dalam penelitian ini adalah sampling jenuh, yaitu "teknik penentuan sampel bila semua anggota populasi digunakan sebagai sampel." (Sugiyono, 2001:62)

# **3.4 Teknik Pengumpulan Data**

.

Data yang diperlukan dalam penelitian ini adalah data yang berhubungan dengan biaya tetap dan biaya variabel perusahaan, pendapatan penjualan serta anggaran dan realisasi laba perusahaan. Adapun teknik pengumpulan data yang digunakan dalam penelitian ini adalah studi dokumentasi, yaitu teknik pengumpulan data yang dilakukan dengan menganalisa dan mempelajari dokumen-dokumen atau laporan-laporan yang berhubungan dengan permasalahan yang diteliti.

## **3.5 Teknik Analisis Data dan Rancangan Uji Hipotesis**

Untuk membuktikan adanya hubungan antara variabel-variabel yang diteliti yaitu variabel X (*margin of safety*) dan variabel Y (laba) maka penulis menguraikan masing-masing komponen variabel tersebut sebagai berikut :

a. *Margin of safety* sebagai variabel X

Untuk mengetahui besarnya *margin of safety* di PT. Agronesia Divisi Barang Teknik Karet "Inkaba", maka langkah-langkah yang harus dilakukan adalah sebagai berikut :

• Memisahkan biaya ke dalam biaya tetap dan biaya variabel.

"Biaya tetap adalah biaya-biaya yang **jumlahnya** tetap konstan dalam suatu rentang volume pemicu biaya." (Ajang Mulyadi,2002:48) sedangkan "Biaya variabel adalah biaya yang secara total jumlahnya berubah-ubah sesuai dengan perubahan volume produksi atau volume penjualan."(Lasmanah dan Suskim Riantani,2003:94)

• Menghitung besarnya *break even point,* dengan menggunakan rumus :

$$
Impas = \frac{Biga Total Tetap}{1 - \frac{Biga Variablel}{Peniualan}}
$$

(Mulyadi,2001:236)

• Menghitung besarnya *margin of safety*, dengan menggunakan rumus :

Penjualan per *Budget* – Penjualan per *Break Even* 

 $\sim$  % Penjualan per *Budget* 

(S.Munawir,2004:199)

b. Laba sebagai variabel Y

Informasi mengenai laba diketahui dengan cara melihat data realisasi laba PT. Agronesia Divisi Barang Teknik Karet "Inkaba" selama periode tertentu. Karena perusahaan berproduksi berdasarkan pesanan, maka pola perolehan laba dapat diketahui dengan cara melakukan analisis data deret waktu sehingga laba untuk periode berikutnya dapat diketahui melalui analisis trend linear dan indeks musimannya.

• Trend Linear  $(\hat{Y})$  dapat dicari dengan menggunakan rumus :

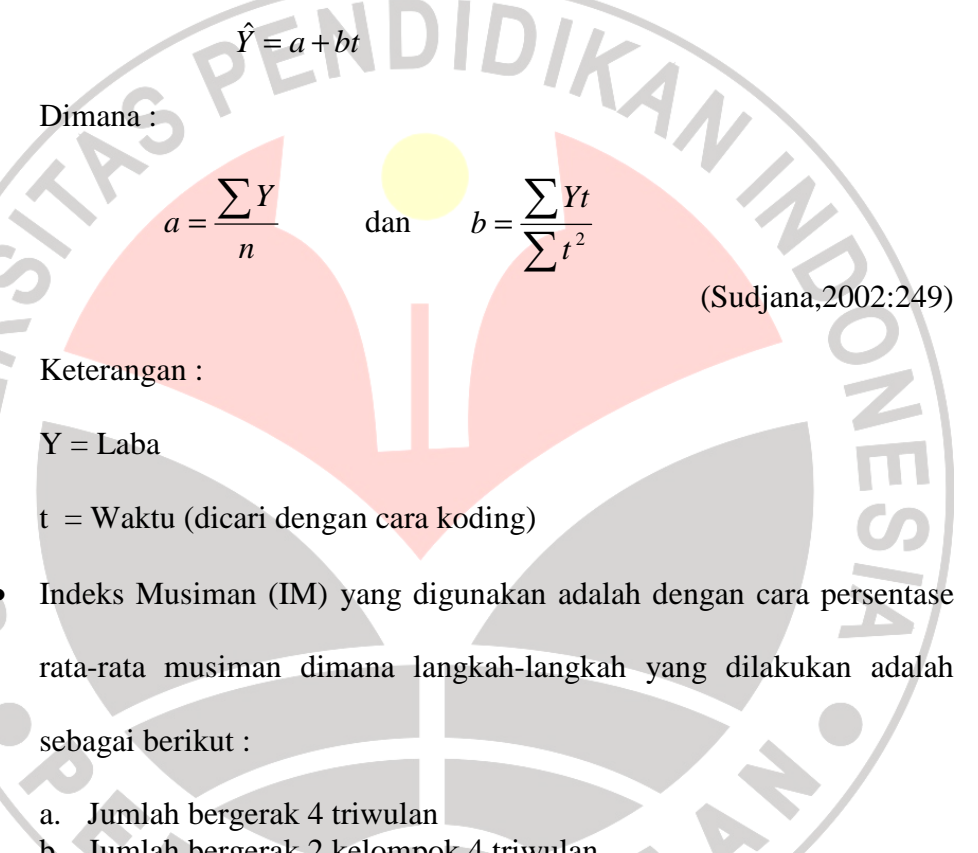

- b. Jumlah bergerak 2 kelompok 4 triwulan
- c. Rata-rata bergerak 4 triwulan dipusatkan, yaitu jumlah bergerak 2 kelompok 4 triwulan dibagi 8.
- d. Persentase data asli , yaitu laba dibagi rata-rata bergerak 4 triwulan dipusatkan dikali 100%.

(Sudjana,2002:277)

Dari analisis trend linear dan indeks musiman, maka ramalan laba untuk periode berikutnya dapat dicari dengan menggunakan rumus sebagai berikut :

 $\pi$  triwulan n =  $\hat{Y}$  x  $\text{IM}$  triwulan n

Keterangan :

 $\pi$  = Laba yang akan diramalkan

Setelah data setiap komponen variabel terkumpul, maka langkah selanjutnya adalah melakukan analisis statistik untuk mengolah data dengan cara-cara sebagai berikut :

1. Uji Normalitas Data

Uji normalitas data dilakukan karena statistik yang digunakan pada penelitian ini adalah statistik parametris. Menurut Sugiyono (2004:144) "salah satu syarat utama dari statistik parametris adalah data yang akan dianalisis harus berdistribusi normal." Pada penelitian ini uji normalitas dilakukan dengan menggunakan *One-Sample Kolmogorof-Smirnov Test*  pada SPSS 14.0.

2. Analisis Koefisien Korelasi

Untuk menguji koefisien korelasi (r) antara variabel X (*margin of safety*) dan variabel Y (laba), maka digunakan koefisien korelasi

*Pearson Product Moment* :

*r*

 $(\sum X)(\sum Y)$  $\sqrt[n]{[n \sum X^2 - (\sum X)^2][n \sum Y^2 - (\sum Y)^2]}$  $\sum X^2 - (\sum X)^2 \{n \sum Y^2 - (\sum$  $\sum XY - (\sum X)(\sum$  $-(\sum X)^2 \left\{n\sum Y^2 - \right\}$ − =  $n \sum X^2 - (\sum X)^2 \{n\} Y^2 - (\sum Y)^2$  $n$  $\sum XY - (\sum X)(\sum Y)$ 

(Sudjana, 2002:369)

#### Keterangan :

 $\overline{\phantom{a}}$ 

- r = Koefisien Korelasi
- n = Banyaknya sampel yang diteliti
- X = Nilai variabel bebas, yaitu *margin of safety*
- Y = Nilai variabel terikat, yaitu laba

Kemudian nilai "r" yang diperoleh dibandingkan dengan kriteria interpretasi koefisien korelasi menurut Sugiyono (2001:149) sebagai berikut :

Tabel 3.2 Kriteria Interpretasi Koefisien Korelasi

| <b>Interval Koefisien</b> | <b>Tingkat Hubungan</b> |
|---------------------------|-------------------------|
| $0,00 - 0,199$            | Sangat Rendah           |
| $0,20 - 0,399$            | Rendah                  |
| $0,40 - 0,599$            | Sedang                  |
| $0,60 - 0,799$            | Kuat                    |
| $0,80 - 1,000$            | <b>Sangat Kuat</b>      |

Menurut Furqon (2004:99), batas-batas koefisen korelasi itu ditentukan oleh :

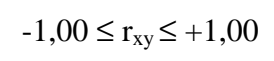

Korelasi positif berarti jika nilai variabel X naik maka nilai variabel Y juga ikut naik dan jika nilai variabel X turun maka nilai variabel Y juga ikut turun (hubungan searah).

Korelasi yang negatif berarti jika nilai variabel X naik maka nilai variabel Y akan turun dan sebaliknya jika nilai variabel X turun maka nilai variabel Y akan naik (hubungan berlawanan).

3. Analisis Koefisien Determinasi

Untuk mengetahui besarnya pengaruh variabel X (*margin of safety*) terhadap variabel Y (laba), maka dapat dihitung dengan menggunakan rumus koefisien determinasi sebagai berikut :

koefisien determinasi (kd) =  $r^2$ 

(Suharyadi dan Purwanto,2004:465)

Dalam penggunaannya, koefisien determinasi ini dinyatakan dalam persen, jadi perlu dikalikan dengan 100%. Hasil dari analisis koefisien determinasi ini menunjukkan besarnya pengaruh variabel X terhadap variabel Y dalam satuan persentase dan sisa dari koefisien determinasi ini menyatakan bahwa variabel Y dipengaruhi oleh faktor lainnya.

4. Pengambilan Keputusan

B

ERPU

Sebagaimana telah disebutkan pada bagian awal, bahwa hipotesis penelitian ini adalah "*Margin of safety* berpengaruh positif terhadap laba pada PT. Agronesia Divisi Barang Teknik Karet Inkaba."

Untuk menentukan diterima atau ditolaknya hipotesis yang diajukan, maka pengambilan keputusan dilakukan dengan cara melihat nilai yang diperoleh dari pengujian data melalui analisis koefisien korelasi dan koefisien determinasi.

AKAP